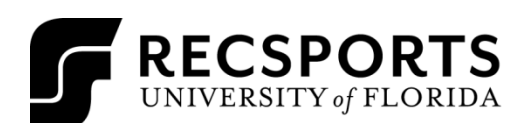

INTRAMURAL SPORTS

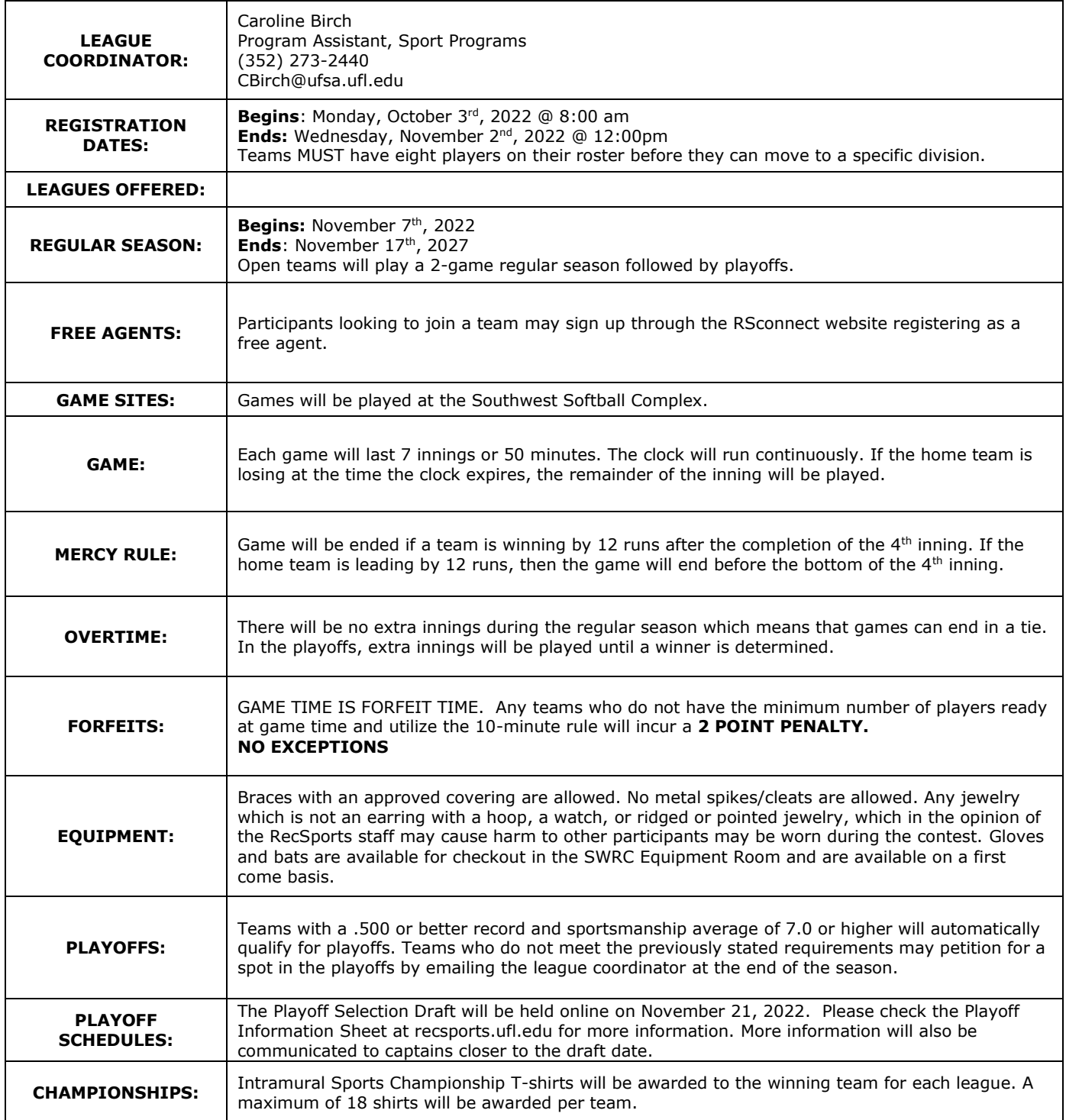

## **SOFTBALL HANDOUT**

INTRAMURAL SPORTS

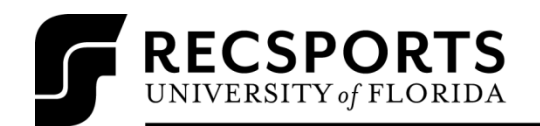

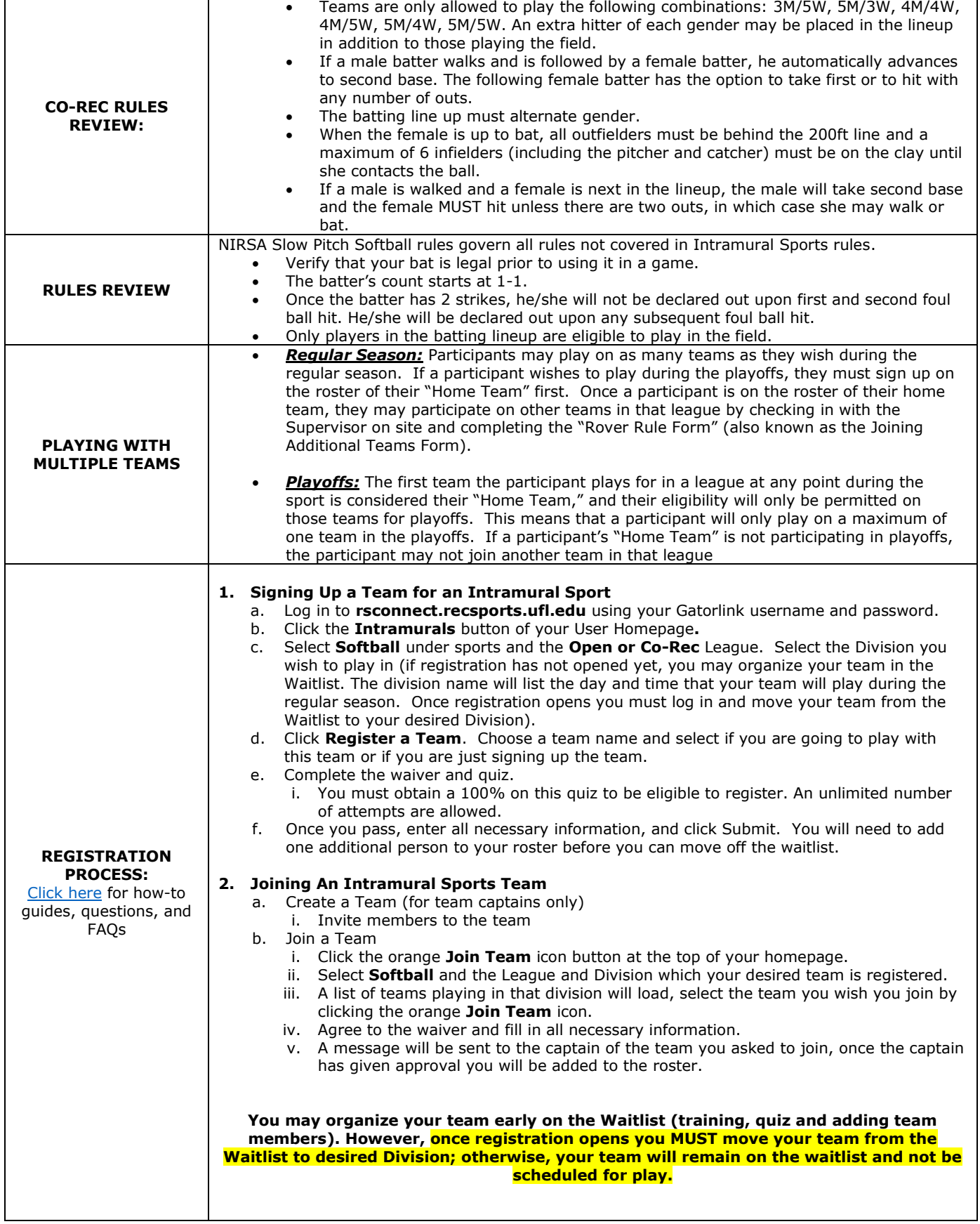